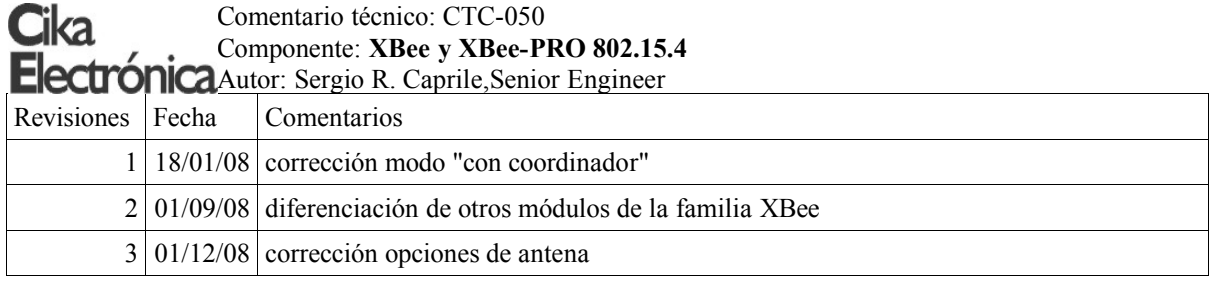

Hablaremos, en esta oportunidad, acerca de los módulos XBee y XBee-PRO 802.15.4, dos integrantes de la familia DIGI RF, anteriormente conocida como MaxStream. Se trata de módulos integrados e inteligentes, mediante los cuales es posible operar en redes 802.15.4 (base de Zigbee 1 ). Estos módulos se presentan como una interesante y atractiva alternativa, acortando el tiempo de desarrollo dado que ya poseen el stack correspondiente cargado, funcionando como modems configurables mediante el set de comandos AT y pudiendo operar en un modo transparente, lo que permite (por ejemplo) reemplazar un cable.

## **XBee 802.15.4**

El módulo XBee 802.15.4 presenta una potencia de salida de 1mW, y la sensibilidad del receptor es de -92dBm. Esto le permite operar hasta a unos 100m en espacios abiertos, y hasta 30m en espacios urbanos 2 .

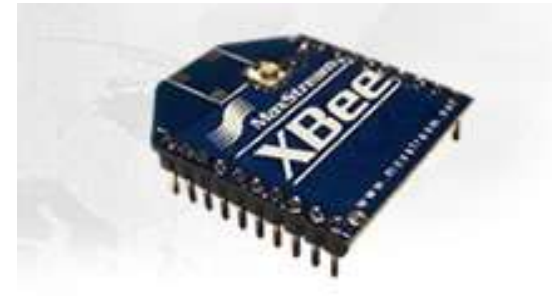

## **XBee-PRO 802.15.4**

El módulo XBee-PRO 802.15.4 presenta una potencia de salida de 60mW (18dBm), y la sensibilidad del receptor es de -100dBm. Esto le permite operar a más de 1km en espacios abiertos, y hasta 300m en espacios urbanos.

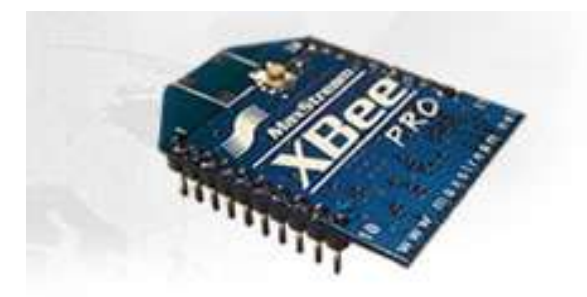

<sup>1</sup> Una red Zigbee utiliza a su vez 802.15.4 como soporte (niveles físico y datalink).

<sup>2</sup> El alcance logrado depende de diversos factores ajenos a la potencia de transmisión y sensibilidad de recepción como la atenuación por espacio libre, ganancias de las antenas, altura de éstas, objetos presentes en la línea de visión entre los módulos y/o las zonas de Fresnel, existencia de caminos paralelos que crean reflexiones, etc.

#### CTC-050, **XBee y XBee-PRO 802.15.4**

### **Características principales**

La característica fundamental que ha destacado a los productos MaxStream es la sensibilidad de sus receptores. En vez de elevar la potencia del transmisor, con el consabido aumento de consumo, para lograr mayor alcance, los productos MaxStream incorporan receptores más sensibles, lo que les permite lograr un mayor alcance que otros productos similares, manteniendo un consumo reducido.

La corriente de operación de estos dispositivos ronda los 50mA, tanto para transmisión (215mA a máxima potencia para el XBee-PRO 802.15.4) como para recepción, mientras que en el modo de bajo consumo se reduce a tan sólo 10uA. La tensión de operación es 3 a 3,3V

Las opciones de antena son: antena chip integrada en el módulo, antena de cuarto de onda en el módulo, conector U.FL o RPSMA para antena externa al módulo. Cika por el momento sólo comercializa las dos primeras opciones.

El diseño exterior está basado en un formato de algo menos de 27x25mm, la conexión a la PCB se realiza mediante dos conectores de 10 pines de paso 2mm (similares a los utilizados en algunos modelos de Rabbit), separados 22mm entre sí.

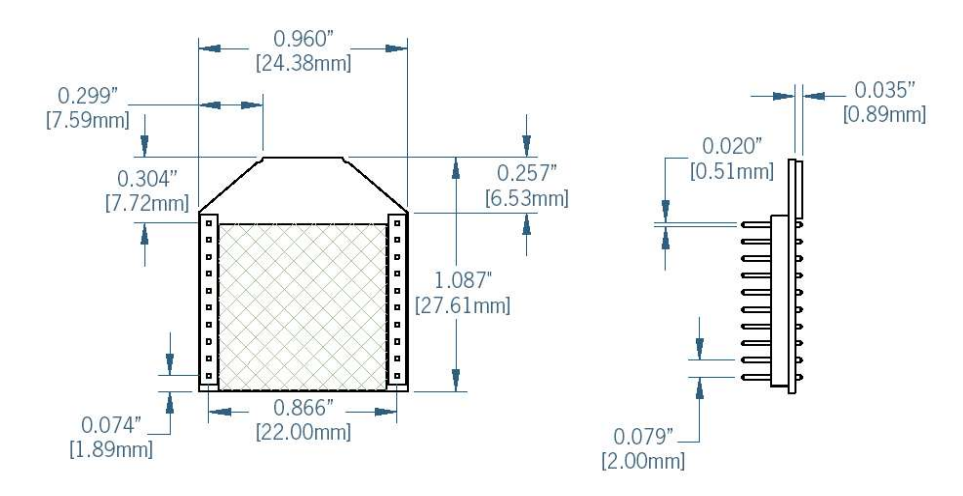

Los módulos permiten configurar muchos de los pines, destinados por defecto como I/O, para funcionar como entradas analógicas. Existen además dos salidas PWM, una de las cuales normalmente muestra la intensidad de señal recibida..

El funcionamiento standard permite operar fundamentalmente en uno de dos modos:

## ● peer-to-peer

● con coordinador

En el modo peer-to-peer, cada módulo habla con cualesquiera otros módulos, emitiendo broadcasts o direccionando un módulo remoto. Esto requiere que todos los módulos tengan su receptor constantemente encendido, dado que cualquiera puede recibir un mensaje en cualquier momento, pero permite mantener mensajes entre todos los módulos.

En el modo con coordinador, uno de los módulos se configura para el rol de coordinador y está siempre alerta, pudiendo los remotos permanecer en modo bajo consumo por un tiempo determinado, el que se calcula para minimizar el consumo. Todas las comunicaciones de los remotos son hacia el coordinador. Éste, puede almacenar hasta dos mensajes para un remoto, hasta que este último, al retornar a funcionamiento normal, interrogue al coordinador si tiene algún mensaje para él.

La configuración de los módulos se realiza mediante comandos AT, pudiendo operar fundamentalmente en uno de dos modos:

- transparente
- API

En el modo transparente, el módulo envía al remoto configurado como destinatario los mensajes que recibe por su puerto serie, y presenta en éste los mensajes que recibe del módulo remoto. Los cambios de configuración se realizan escapando a modo comando e ingresando comandos AT.

#### CTC-050, **XBee y XBee-PRO 802.15.4**

En el modo API, especialmente recomendado para el módulo que debe cumplir la función de coordinador, tanto comandos como mensajes y respuestas viajan dentro de un framing documentado, permitiendo mandar y recibir mensajes a y de múltiples remotos de forma sencilla, en una única interfaz serie.

Poner en marcha por primera vez uno de estos módulos es sumamente sencillo, un programa gratuito (X-CTU) nos permite configurarlo de forma clara y simple, mediante una interfaz que nos permite ver los comandos AT sin necesidad de recordarlos para poder usarlos

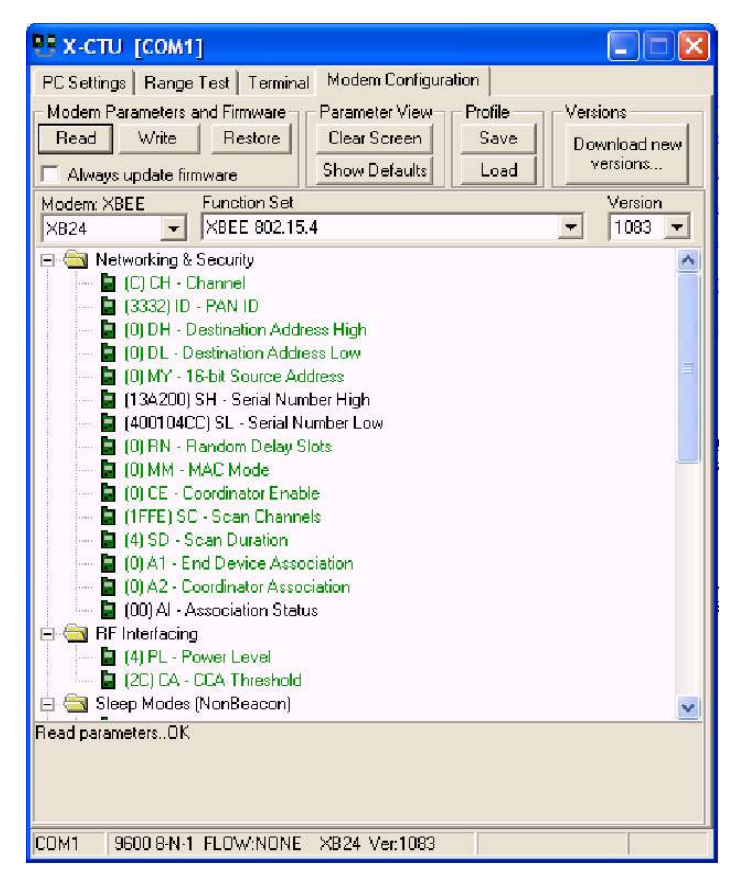

El upgrade de firmware se realiza de forma igualmente simple, mediante uno de los botones que pueden apreciarse en el extremo superior izquierdo de la imagen.

De fábrica, todos los módulos vienen configurados con la misma dirección de origen<sup>3</sup> y destino, por lo que la experiencia de recibir el kit de desarrollo que provee el fabricante y realizar nuestra primera prueba de comunicación entre los dos módulos no puede ser más rápida y simple: una vez instalados X-CTU y el driver USB, insertados ambos módulos en sus correspondientes placas, alimentamos la placa RS-232 con una tensión cercana a los 8V, conectamos la placa USB a nuestra máquina y todo lo que enviemos por el puerto serie virtual será recibido por el módulo remoto, de modo que si insertamos en la placa RS-232 el conector que realiza un loop (o puenteamos los pines 2 y 3 con un pedacito de alambre), tendremos un eco de lo que escribimos. También podemos hacer una prueba de "range test", que nos permite determinar el alcance entre los dos módulos.

Para probar el alcance entre dos módulos, utilizando X-CTU y un loop en el módulo remoto, disponemos de una simple utilidad que nos permite no sólo realizar la prueba de forma sencilla, sino además poder determinar el nivel de recepción de forma gráfica.

<sup>3</sup> El módulo incluye además un número de serie único que permite diferenciarlo de los demás (MAC 802.15.4). Puede apreciarse en negro en la imagen anterior.

# CTC-050, **XBee y XBee-PRO 802.15.4**

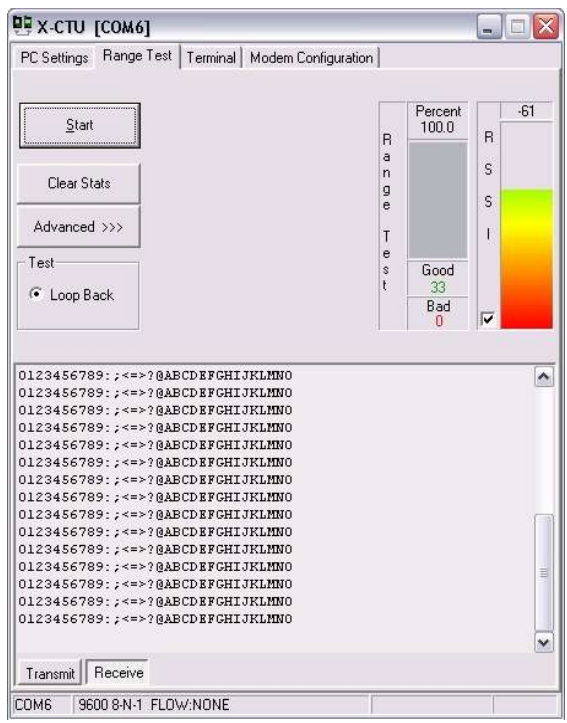